# **ITunes Album Artwork Locator Crack License Key**

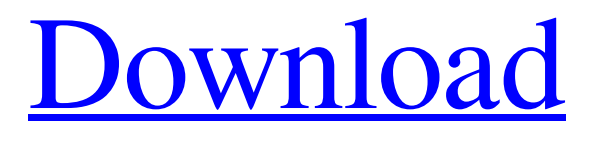

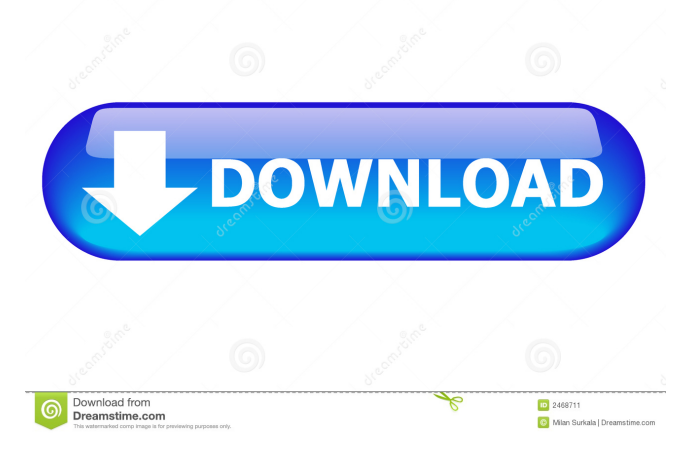

#### **ITunes Album Artwork Locator Crack + X64 (Final 2022)**

An accurate, easy and fast way to locate your album art in iTunes library. When you upload your album artwork, it is automatically added to your library and downloaded automatically when you are listening to music. If you find album art missing, simply choose "Add missing album art to iTunes library". Photo: iTunes Album Artwork Locator Torrent Download ▼ Like it? Please share! iTunes Album Artwork Locator is available as a Trinket widget for free. About Trinket: Trinket is a secure and private social network. We give you the power to communicate and collaborate on text, images, videos and links. You can share your ideas with your friends and everyone can comment on your photos. Trinket is all about the sharing of ideas. We know the value of creative collaboration, where everyone's opinion matters. We want you to share your thoughts with friends, family, and the entire world through Trinket. Trinket is a social network that allows you to share and collaborate on images, photos, movies and other types of media. The way the network works is that you add people you are interested in as friends and the friends you add will receive your messages. While all your messages are private, you can control who your messages are sent to. When you receive a message you are not interested in, you can hide it or reply with "Ignore". Trinket

allows you to add custom messages. There are a number of options you can do with your messages such as ignore, send message to only friends, etc. You can also rate people and see who has the best personality based on their profile. Trinket is a social network that allows you to share and collaborate on images, photos, movies and other types of media. The way the network works is that you add people you are interested in as friends and the friends you add will receive your messages. While all your messages are private, you can control who your messages are sent to. When you receive a message you are not interested in, you can hide it or reply with "Ignore". Trinket allows you to add custom messages. There are a number of options you can do with your messages such as ignore, send message to only friends, etc. You

#### **ITunes Album Artwork Locator Crack + With License Code**

Finally all your music that is not displayed in your iTunes Library can be displayed in the size and resolution it was designed for. The iTunes Album Artwork Locator can be used to find high resolution album artwork for your iTunes Library. An easy to use application which is easy to learn and will have your artwork displayed in iTunes on your computer. The iTunes Album Artwork Locator does not require the use of Mac or Windows operating systems. What's New in Version 2.0.0: \* Added support for video albums \* Improved the appearance of the search results \* Other bug fixes Requirements: Mac OS X 10.4 or later View Larger Similar Software iTunes Album Artwork Locator | iTunes Album Artwork Locator iTunes Album Artwork Locator | iTunes Album Artwork Locator 2. AudioTrack Ultimate - Multimedia & Design/Audio... AudioTrack Ultimate is a complete and professional audio mastering and editing suite for Mac. Its main purpose is to transform your digital audio into professional high-fidelity files suitable for broadcasting on radio stations. You can use AudioTrack Ultimate to make radio jingles and podcasts. It lets you edit all kinds of audio content, such as waveforms, frequency spectrums and WAV files. The audio effects included are noise reduction, time stretching and pitch shifting. Besides, AudioTrack Ultimate also enables you to convert different audio file formats, including WAV, MP3, AAC, OGG, FLAC, MP2 and AIFF. The most important thing is that AudioTrack Ultimate also has a professional audio editing tool to improve your audio files and is friendly to both newbies and professionals. For more information, please visit us at www.audioTrack.com. You are welcome to email us if you have any problems.... 3. DIG'ITS PRO - Network Tools/Miscellaneous... DIG'ITS PRO is an easy to use and powerful tool that makes it extremely easy to use. It can scan a network and show you all network computers and what they are doing on the network. It also provides a comprehensive Internet search engine, making it very easy to find files on a network and the Internet. It will let you find and open files stored on other computers or network servers, e.g. on a remote FTP server. You can easily remove unnecessary files (such as temp files) from the hard disk or network of other computers. It will help you 1d6a3396d6

## **ITunes Album Artwork Locator [Latest]**

iTunes Album Artwork Locator is an easy to use tool for finding and copying album artwork to iTunes. No matter if you want to use album artwork from your library or if you want to copy album artwork that is on your hard drive, it's all on the iTunes Album Artwork Locator. iTunes Album Artwork Locator is the fastest and easiest way to find album artwork for your iTunes library. eDonkey 3.0.2 Description: eDonkey is a file sharing client for Windows. It supports many eDonkey networks such as eMule, Morpheus and even other networks. The current available network is eMule. The client itself is free. The eDonkey network itself is free to use. A torrent client is also included. What's new in eDonkey 3.0.2? - new user interface - new and improved eMule integration - more network support What's new in eDonkey 3.0.1? - Added more network support - Added auto-download to torrents What's new in eDonkey 3.0.0? - New user interface - New windows - New menu - and a ton of new features iTunes 7.2.3.3 is all about fixing bugs with iTunes. However, we are not going to release a new version just because Apple has released iTunes 7.2.4. We have a lot more bugs we want to fix in iTunes. This version of iTunes 7.2.3.3 contains a lot of fixes, most notably, but not limited to the following: Fixes the very annoying problem where iTunes seems to delete the metadata after restoring from backup. Fixes the problem where iTunes does not show the cover art in Cover Flow view and the Radio in Music view. Fixes the problems with importing CDs into iTunes. Fixes the problem where iTunes (only iTunes) crashes after adding certain media to an already existing library. Fixes the problem where the Playlist view freezes after updating to iTunes 7.2.4. Fixes the problem where iTunes has a very odd problem where when you try to run iTunes 7.2.3.3 through the Windows 7 user interface a window called Windows Media Player pops up. Fixes the problem where iTunes does not work with Windows 8 (64-bit). The latest iTunes 7.2.3.3 fixes the problem

### **What's New in the?**

Music and radio data, which is required by the iTunes software to function correctly, will be stored on your computer. This data is essential to the functioning of your player, but is not copied to the iTunes library. Option 1: Radio Data Store The radio data store allows you to browse, copy, or delete the radio data stored on your computer. If you would like to remove the radio data from your computer or clear the radio data cache, select the "Delete Radio Data Store" option. Option 2: Radio Data Cache By default the iTunes library uses the cache to store the radio data. By default, the cache stores 400 kilobytes of data. The cache is used when the radio stream is broadcast on an AirPlay device such as an Apple TV. Once the music is finished playing, the cache will need to be cleared. When the cache is cleared, any radio data stored on the computer will be deleted. Option 3: Clear Radio Data Cache Click "Clear Radio Data Cache" to delete the data stored in the radio data cache. This allows the iTunes library to delete the radio data cache. If you would like to continue listening to the same song after the radio data cache has been cleared, then it is essential that you clear the cache each time you wish to listen to the same song. iTunes Radio iTunes Radio is a service that allows you to search for music by genre, artist, song, or album. iTunes Radio allows you to create custom stations and add songs to your music library. Using iTunes Radio You can create a custom radio station based on songs and albums in your music library. The result is a personalized music station for your listening pleasure. Custom Stations With iTunes Radio, you can create a custom radio station based on songs and albums in your music library. The result is a personalized music station for your listening pleasure. Creating a custom radio station Once your custom station is created, you will be able to add songs to it. The result is a personalized music station for your listening pleasure. Updating the custom station You can update your custom radio station, by selecting an album, artist, or song from your music library. You can also add or remove songs from the station. Creating a Custom Station You can create a custom radio station based on songs and albums in your music library. The result is a personalized music station for your listening pleasure. Adding Songs After creating your custom station, you can add songs to it. The result is a personalized music station for your listening pleasure. Adding Songs to the Custom Station You can update your custom radio station, by selecting an album, artist, or song from your music library. You

## **System Requirements For ITunes Album Artwork Locator:**

General: Minimum: OS: Win XP/Vista/7 Processor: 1GHz CPU Memory: 256MB RAM Graphics: DirectX 9 DirectX: 9 Hard Drive: 40GB free space Network: Broadband Internet connection Resolution: 1024x768 Sound: DirectX 9 compatible sound device Physical Keyboard Additional Notes: Once downloaded you can move the files to the Program Files folder and start the game. After you start the game you will

<https://damariuslovezanime.com/wp-content/uploads/2022/06/berreyg-1.pdf> <https://wojdak.pl/outta-timer-crack-latest/> <https://gimgame.ru/free-wma-mp3-converter-4-4-0-crack-free-x64-2022-latest/> <http://goodidea.altervista.org/advert/aes-block-chiper-calculator-crack-free-download-for-pc-april-2022/> <http://it-labx.ru/?p=25130> <http://www.danielecagnazzo.com/?p=6827> <https://www.episodeltd.com/duckstation-crack-lifetime-activation-code-for-pc-march-2022/> <https://ahlihouse.com/artensoft-photo-mosaic-wizard-1-4-77-crack-free/> <http://simantabani.com/wp-content/uploads/2022/06/marwarw.pdf> <http://defisociety.com/?p=4921> <http://www.yourhomeinbarcelona.com/2022/06/07/audio-input-switcher-crack-activator/> <https://www.digitalpub.ma/advert/windows-hpc-server-2008-r2-free-download-for-pc-updated-2022/> <http://it-labx.ru/?p=25132> <http://discoverlosgatos.com/?p=4617> [https://maratkabirov.com/wp-content/uploads/2022/06/Net\\_Outlook\\_msg\\_File\\_Reader.pdf](https://maratkabirov.com/wp-content/uploads/2022/06/Net_Outlook_msg_File_Reader.pdf) [http://sanatkedisi.com/sol3/upload/files/2022/06/ufUPY9tE54kwajpb6xSD\\_07\\_19fef57d2f2798dd5761790c0c01209c\\_file.pdf](http://sanatkedisi.com/sol3/upload/files/2022/06/ufUPY9tE54kwajpb6xSD_07_19fef57d2f2798dd5761790c0c01209c_file.pdf) <http://praxisbenefits.net/2022/06/07/cheewoo-pipe-cnc-2-4-1001-1002-crack-activation-win-mac-april-2022/> <https://endersfamilyblog.com/v360-player-crack-with-keygen-free-3264bit/>

[https://www.rubco.be/wp-content/uploads/2022/06/The\\_Lost\\_Watch\\_Animated\\_Wallpaper.pdf](https://www.rubco.be/wp-content/uploads/2022/06/The_Lost_Watch_Animated_Wallpaper.pdf)

<https://max800words.com/screens-crack-activator-latest>